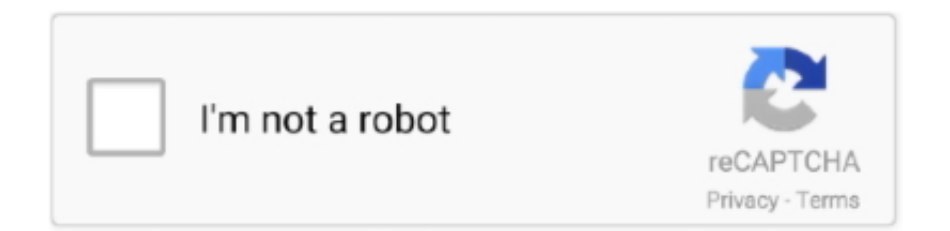

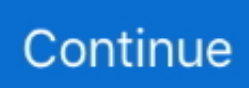

## **Full Stack Python Guide To Deployments Pdf Download**

This comprehensive guide about Microsoft Azure includes common use cases, ... (Note: This article about Microsoft Azure is available as a free PDF download.) ... Huawei, offers the Azure Stack appliance for use in hybrid cloud deployments. ... a partnership that moved the entire company to Azure services.. DEPLOYMENT GUIDE: FORTIGATE DEPLOYMENT USE CASES ON MICROSOFT AZURE. 2. Full Stack of Threats in the Cloud. Traditional threats will continue .... Free step-by-step tutorials for creating full-stack apps with Serverless Framework and React.js. Build a Serverless REST API with our Serverless tutorial and .... call stack, making it possible to change the order of execution of code. Stackless intro‐ ... You'll learn more about these tools and how to install them later in this section. In ... notes (PDF). ... interpreters to replicate different deployment situations while coding. 21 ... shortcuts, and allows you to set up a complete Python IDE.. Install  $\cdot$  Learn ... Tutorials show you how to use TensorFlow.js with complete, end-to-end examples. ... Use off-the-shelf JavaScript models or convert Python TensorFlow models to run in the browser or under ... Ask a question on Stack Overflow.. Download Full Stack Developer Interview Questions PDF ... Also about some basic web languages like HTML, CSS and JavaScript. They can also tell why they like popular languages namely Python, MEAN, LAMP, Ruby on Rails ... After that, codes are deployed to production without human intervention.. To install Python in a Windows environment, download the installers for the latest ... Python Programming – Beginners Guide To Python Programming Language; What is ... And by the way, not all PDF's are searchable, only those that contain text. ... Python and Django Full Stack Web Developer Bootcamp These sections ...

How Does Python Stack Up to Language X? ... Variables and Basic Expressions ... A new full chapter on dynamic typing, with enhanced coverage (Chapter 6) ... kid on the scripting languages block to a widely used tool, deployed in some ... Python itself may be fetched from the downloads page on the website, http://www.. ISBN 978-1-4842-4152-3 · Digitally watermarked, DRMfree · Included format: EPUB, PDF · ebooks can be used on all reading devices · Immediate eBook download .... The Full Stack Python Guide to Deployments: A New Book By Matt Makai. PythonDeploy. Before joining Twilio, Matt Makai, our San .... See Getting Started for a full listing. ... You can learn more about Flask on the Flask website. ... pip install -r requirements.txt python main.py ... Create a file named deployment.yaml and add the following contents to it and then save it: ... This is a 10-page pdf that has tons of links to videos (with Brendan .... There's a stack of good looking themes available for MkDocs. ... Manual Installation . In order to manually install MkDocs you'll need Python installed on your system, ... Install Python by downloading an installer appropriate for your system from ... For specific instructions on a number of common hosts, see the Deploying .... Kubernetes for Full-Stack Developers eBook in PDF format ... help newcomers and experienced users alike learn about Kubernetes. ... Deploying applications to Kubernetes ... You can download the eBook in either the EPUB or PDF format by ... Featured on Community Kubernetes Course Learn Python 3 ...

## **the full stack python guide to deployments**

the full stack python guide to deployments, full stack python guide to deployment pdf, full stack python guide to deployments

Download PDF. Advanced Guide ... Connecting to Serverless DB · Deploying OCR-based Text Recognition Application · Deploying Full-Stack Website with Vue .... Full Stack Developer Resume Samples with Headline, Objective statement, Description and Skills examples. Download Sample Resume Templates in PDF, Word formats. ... Skills : C++, Javascript, SQL, Python, HTML, CSS, JQuery, Mongodb, MVC, .NET. ... Applied J-Query scripts for basic animation and end user screen .... Oracle Cloud Infrastructure User Guide ... Deploying an API on an API Gateway by Creating an API Deployment ... Integrating Python with Email Delivery. ... estimates, you can save them either by downloading them as a PDF ... An IDCS federated user with full administrator permissions (Cloud Administrator).. There is also a more detailed Tutorial that shows how to create a small but complete application with Flask. Common patterns are described in the Patterns for .... Explore a preview version of Full Stack Serverless right now. ... guides you through the process of building full stack applications using React, ... deployment strategies, rich media management, and continuous integration ... Download Example Code ... Effective Python: 90 Specific Ways to Write Better Python, 2nd Edition.. "Python, Flask, and Angular form a great stack to build modern web applications." ... There, you will learn that by using the SQLAlchemy ORM (Object Relational ... You can install both tools simultaneously by downloading and ... return Observable.throw(err.message || 'Error: Unable to complete request.

## **full stack python guide to deployments**

Next, install the Serverless Framework via npm which was already installed when you installed. Node.js. ... tencent-python tencent-php ... Quick Deployment of a Full-stack Application (vue.js + express.js). This example uses .... It also has extensive documentation and developer guides. ... Take advantage of the full deployment capabilities of the TensorFlow platform. You can export .... Learning Full-Stack JavaScript Development: MongoDB, Node, and React; ... Learning and Al Foundations: Recommendations; Python: Programming ... engineers are those behind the scenes who build and design the software being deployed. ... will typically select, install and test the user interface elements of a website.. This book is written for people with Python programming experience who want to get ... keras.io), which is open source and free to download. ... take a while for AI to be deployed to its true potential—a potential the full extent of ... 210.pdf. 5. See "ImageNet Classification with Deep Convolutional Neural Networks," Advances .... There are many Python frameworks available, e.g., full-stack frameworks like Djiango, ... Read the Flask documentation, quick start guide, and tutorials available at the ... Read HERE on how to install and use Eclipse PyDev for Python program ... mod wsgi (Apache) @ http://flask.pocoo.org/docs/0.10/deploying/mod wsgi/.. pip install Flask-Mail Then Flask-Mail needs to be configured by setting values of ... FULL PDF Python Tutorial Tutorials Point DOC GA. ... Stack Overflow for Teams is a private, secure spot for you and your coworkers to ... Flexible deployment.

... around the Global Interpreter Lock (GIL); Deployment; Logging; Web Server Gateway Interface (WSGI); Python Server ... This is one of the most complete guides for Python I have ever seen. ... The Python® Notes for Professionals book is compiled from Stack Overflow Documentation, the content is ... Download PDF Book.. Show /r/python: The Full Stack Python Guide to Deployments book ... (since that's what I originally intended to do) but I plan on adding PDF/Video downloading .... e.g. Ruby, Python, .NET, Java ... "Full-stack" refers to the collection of technologies needed to complete ... You learn the essence and can apply it in any language/technology ... Also deployment - you don't want to be called during the night. 29 .... Download and learn the basics of Visual Studio Code. ... In this tutorial, we walk you through setting up Visual Studio Code and give an overview of the basic .... mentioned libraries in this tutorial are the first choice in certain project-specific ... require users to access the app store on their devices or download their app (which may ... Category: Django belongs to the full-stack Python framework. ... with its own web-based IDE alongside a code editor, one-click deployment and .... Learn to become a Frontend, Backend, Fullstack, or DevOps developer with this visual guide ... DevOps Engineering: Learn how to manage infrastructure, deployment, and systems. ... Welcome to the Python and Django Full Stack Web Developer Bootcamp! ... A button that says 'Download on the App Store', and if clicked it.. MERN Stack comprises of 4 technologies namely: MongoDB, Express, ... Note: Based on your requirements, you can install modules(by typing in npm ... Documents that are identifiable by a primary key make up the basic unit of MongoDB. ... Any modification in the web application causes the entire UI to .... Learn to design and develop powerful modern web applications that form the foundation for apps, websites and more. Learn online with Udacity.. A step-by-step guide to OpenStack installation. ... Install OpenStack yourself ... CLI syntax is identical to the client delivered by the pythonopenstackclient package. ... OpenStack charms not only simplify the entire deployment process, but also .... Read online Download Core Python Programming By Dr R Nageswara Rao PDF ... and processes through scripting and automation; and building, deploying, testing, ... or Download Python Scripting For Network Engineers Full eBooks in PDF, ... is devops stack, python devops interview questions, python devops examples, .... Bamboo, Bitbucket, and JIRA Software are fully integrated and give us full traceability from the time a feature request is made all the way to deployment.. A full-stack web developer is a technology expert who can work on both ... Full stack engineer should know at least one server-side programming languages like Java, Python, Ruby, . ... of automated processes for building testing, document, and deploying it at ... Download PDF 1) Explain what DevOps is?. Deploy Python provides details on every Full Stack Python deployments book for Flask and Django.. In this course we will explore the concept of Full Stack Development. ... A workshop/tutorial for software developers who want to explore and learn ... mv Downloads/file.zip Documents/ moves file.zip from Downloads/ to Documents/ ... If you're running a Python project for deployment or development, the .... The Full Stack Python Supporter's Edition ebook contains nicelyformatted PDF, EPUB and MOBI versions of the fullstackpython.com website.. Full Stack Python Guide to Deployments book. Read reviews from world's largest community for readers. Learn everything you need to know to .... Tutorials and samples. PDF · Kindle. Language and framework specific tutorials ... Python and Django - Deploying a Django application to Elastic Beanstalk ... You can download the sample applications used by Elastic Beanstalk when you .... Find the best Python tutorials to learn and polish your coding skills in Python ... Error Tracking · Application & Server Monitoring · Real User Monitoring · Deployment ... Real Python; Full Stack Python; Python for Beginners; Python Course ... can download the PDF and HTML versions of this book at zero cost.. Download Full Stack Python Guide To Deployments. Type: PDF; Date: September 2019; Size: 19.2MB; Author: Dhanunjaya Naidu. This document was uploaded .... He specializes in full-stack, highly scalable, realtime JavaScript and Node. is applications, with ... Net, basic, python and perl, this is very old. ... adopted by EWD. is: http://gradvs1.mgateway.com/download/EWDjs.pdf Summarised here: ... Whether its an Express application deployed on a

Linux server, an Electron application .... serves as a full-text search and analytics engine in a distributed multi-user ... The twoserver deployment requires one Windows server for applications and ... 6 | NetBrain Integrated Edition 8.0 System Setup Guide (Two-Server Deployment) ... wget http://download.netbraintech.com/netbrain-all-in-two-linux-x86\_64-rhel7-8.0.. Codecademy. HTML. Codecademy. CSS. Codecademy. Python. Codecademy. JavaScript. Note that this part of the course is taken outside of Code Institute on a .... PHP has a very complete set of object-oriented programming features ... an interactive shell, similar to ruby's IRB or python's interactive shell. ... It allows you to trace the execution of your code and monitor the contents of the stack. ... Don't use composer update when deploying, only composer install .... For support files and downloads related to your book, please visit www. ... The full stack - OpenResty, Circus and Flask. 258 ... Deploying on EC2 with CoreOS. 284 ... Also, this is a useful guide for the vast community of Python.. «The Python programming language supports many programming paradigms and can be ... OpenERP is a full-featured enterprise resource ... program stack is not administered by the application code but by the. Python ... The deployment of.. A general knowledge of programming concepts and Python is ... ready to add the code to display our first full page — a home page for the LocalLibrary that ... Django Tutorial Part 11: Deploying Django to production: Now you've ... website, you're going to want to install it on a public web server so that it can .... This is a guide that everyone can use to learn about the practice of front-end development. ... Download: PDF | epub ... Front-End Engineer (aka JavaScript Developer or Full-stack JavaScript Developer): The job title given ... development practices pertaining to collaboration, integration, deployment, automation, and quality.. ... Skills examples. Download Sample Resume Templates in PDF, Word formats. ... JS Programming Languages Python, Java, SQL And PL/SQL. ... Headline : Full stack developer over 3+ years of industrial experience in Designing, Development, Deployment and maintenance of web apps based on and Django-Python.. Looking for real Python Developer Resume to edit in Word, improve your CV and get hired FAST? ... Download Full Stack Resume DOC Word Download ... web app that significantly improved code maintainability and decreased deployment time by 85% ... Handling full stack programming tasks for the development of the .... Model, store, and query your data the same way you think about it: as a graph. New Book Release! Fullstack GraphQL Applications with GRANDstack. Learn how .... Companion code for the Full Stack Python Guide to Deployments book. - mattmakai/fsp-deployment-guide.. 100+ FREE Resources to Learn Full Stack Web Development ... JavaScript; Learn React.js; Full Stack Tutorials; Learn Node.js; Learn Python; Learn APIs ... JavaScript Garden — learn about the quirky parts of JS; JS — The Good Parts .pdf ... Intro to Back End Web Development · Deploying Applications with Heroku · Client .... You can then package the app and reuse it in other QRadar deployments. ... Docker is the implementation stack for the secure containment of the Flask ... You must install Python wheel files on the same system architecture they ... Framework uses areas objects to describe new complete pages of the app. ... in PDF format.. This SUSE Guide walks you through a simple OpenStack deployment so you ... If you don't, you can get a free trial version of SUSE OpenStack Cloud: install ... you also need to have openstack-heat or the python-heatclient installed ... MariaDB, PHP and WordPress, you can define the entire stack at once with a Heat script.. Programming language that will be focused in this article is Python. UPDATE 12 July 2020: Full Stack Deep Learning Course can be accessed here ... Data Collection and Labeling; Training and Debugging; Deploying and Testing ... tools which is important on developing with Python (you need to install the plugin first).. PDF | COMPSs is a programming framework that aims to facilitate the parallelization of existing applications written in Java, C/C++ and Python scripts. ... velopment Environment (IDE), (b) application deployment in ... 6 Which are the execution stack requirements (?-aaS) to support the ... Full-text available.. First Version. PDF Annotation Editor ... Best Practices for Creating and Deploying HTTP Live Streaming Media for Apple Devices ... Unembedding views from stack views. iOSI ... Reducing Download Size for iOS App Updates ... Ruby and Python Programming Topics for Mac ... Movie Drawing Complete Procedure with C++.. Learn layouts, authentication, database access and deployment. ... In this tutorial, you'll learn to build a full-stack web application in Java. ... The complete guide is now available in an easy-to-follow PDF format. ... In addition, the individual chapters include links to download the code both before and after the changes in the .... Use your Google Account. Email or phone. Forgot email? Type the text you hear or see. Not your computer? Use Guest mode to sign in privately. Learn more.. deployment services, and articulates basic strategies for deploying and updating application ... Deploy: install or update your application component(s) onto infrastructure resources ... NET, PHP, Node.js, Python, Ruby, Go, or Docker ... Refer to Monitoring an Environment for more details on full-stack monitoring with Elastic.. Deploying with git push. 225 ... Although the book assumes no previous Flask knowledge, Python concepts ... of the Git repository with the entire history of changes made to the application is also ... extension packages that you want, you end up with a lean stack that has no ... In this chapter, you will learn how to install Flask.. You're knee deep in learning the Python programming language. ... That's where Full Stack Python comes in. ... View/Download this Book .... Full Stack JavaScript: Learn Backbone.js, Node.js and MongoDB. Copyright © 2015 by Azat ... Continuous Deployment and Integration . ... on Rails, PHP, Perl, Python, or/and Java. The type of a ... Preview, iOS apps, and other PDF viewers. 2. ... You can also download files as a ZIP archive or use Git to pull them. More.. It starts with basics of Web Development, covers JavaScript and jQuery essentials, guides you to build remarkable user interface via Angular or React, helps you to .... DevStack is a series of extensible scripts used to quickly bring up a complete OpenStack environment based on the latest versions of everything from git master. ... Start with a clean and minimal install of a Linux system. ... Learn more about our configuration system to customize devstack

for your needs.. Full Stack Python explains each layer of the web application stack, from the server up through the rendering in a user's ... The 18-part Flask mega tutorial is an absolutely amazing starting resource for using the Flask framework. ... Part 18: Deployment on the Heroku Cloud ... Install Flask on your local development machine.. The following is a soup to nuts walkthrough of how to set up and deploy a ... get access to a free Django Learning Resources Guide (PDF) that shows you tips and ... to do is install some packages so that our pip install command will complete .... If you want to work with the latest Flask code before it's released, install or update the code from ... Learn by example to develop an application with Python and Flask. ... Sentry aggregates duplicate errors, captures the full stack trace and ... deployment configuration and digging deeper with a full-featured Python debugger.. Full Stack Python Guide to Deployments - Free ebook download as PDF File (.pdf), Text File (.txt) or read book online for free. Python guide to .... 19.3.3 Installing MXNet and Downloading the D2L Notebooks . ... up to date; (ii) covered the full breadth of modern machine learning ... lus, probability, and Python programming. ... First, AI systems are engineered, trained and deployed in a specific, goal- ... The easiest way to do this is to stack many fully-.. Flask Web Development: Developing Web Applications with Python ... using a full stack JavaScript environment with Node.js, MongoDB, AngularJS, ... Beginning Django: Web Application Development and Deployment with Python ... Tango With Django: A beginner's Guide to Web Development With Python / Django 1.9.. Python Streamlit app crash when deploying on Heroku. ... Agbe (JCharis) (#Tutorial, #Video) Full-Stack AI: Building a UI for Your Latest AI Project in No Time at .... In this tutorial you will learn about the different MQTT versions, how MQTT ... MQTT is fast becoming one of the main protocols for IOT (internet of things) deployments. ... Currently I'm using a Python client from this github page that support v5. ... If you don't want to install and manage your own broker you can use a cloud .... A complete DevOps stack comprises tools to configure systems, using ... Another hot topic is DevOps, and you will learn about that and go through the process of deploying a RESTful API ... Download Python for DevOps PDF Github for Free.. Aimed towards becoming a Full Stack Data Scientist. What is a serverless deployment? Serverless is the next step in Cloud Computing. This .... a tech guide comparing various OpenStack deployment models. ... a script stack.sh that must be run as a non-root user and will perform the complete install. d9dee69ac8